### EaaSl

### **Disk Images**

EaaSI Training Module #5

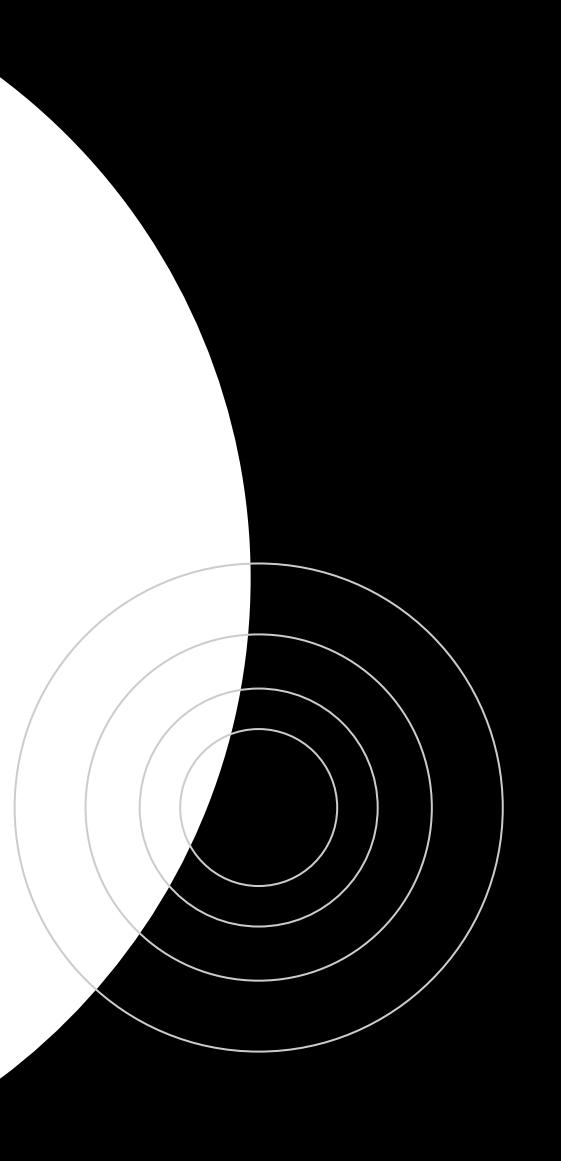

### **During This Module**

- What is a disk image?
- How do disk images relate to Software, Content, and Environment resources in EaaSI?
- What is the advantage of "copy-on-write" disk images?

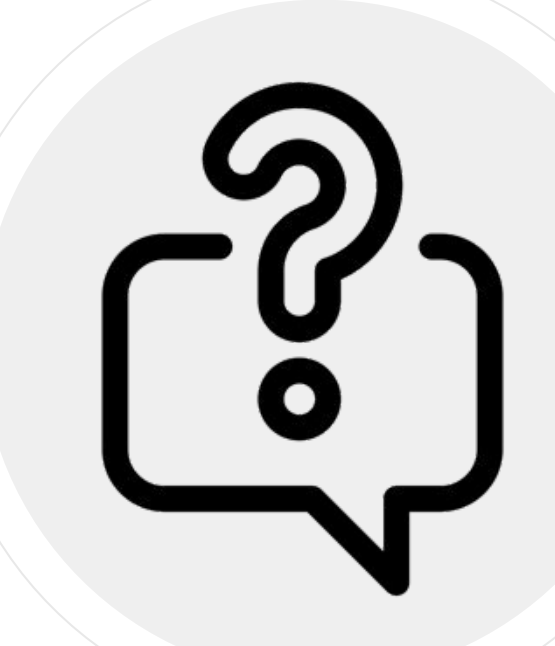

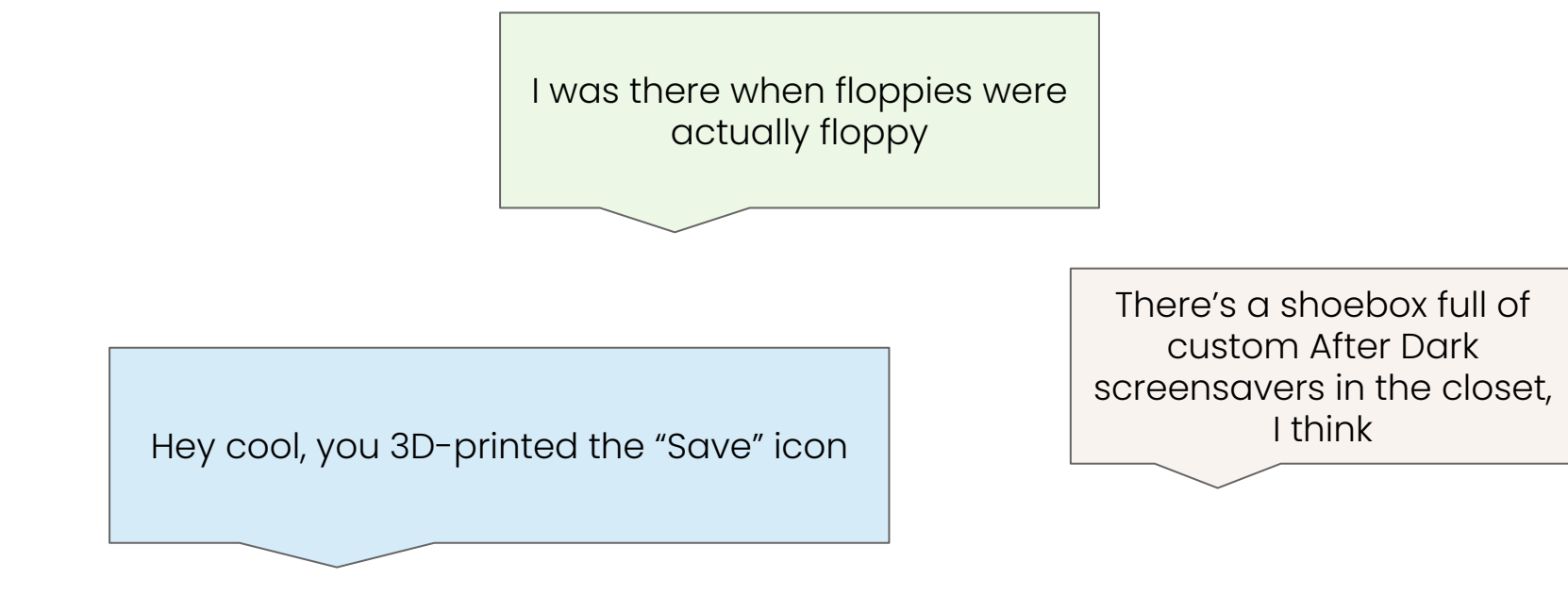

*But first...do you remember floppy disks?* **<sup>3</sup>**

# **Digital Storage Devices**

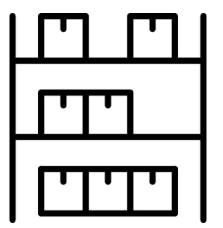

- All data is stored on a physical medium
- Historically, formats have included floppy disks, optical discs (CD/DVD), hard disk drives, solid state drives, magnetic tape, and more
- Organize files according to a designated **file system**  (FAT, NTFS, HFS, APFS, etc.)

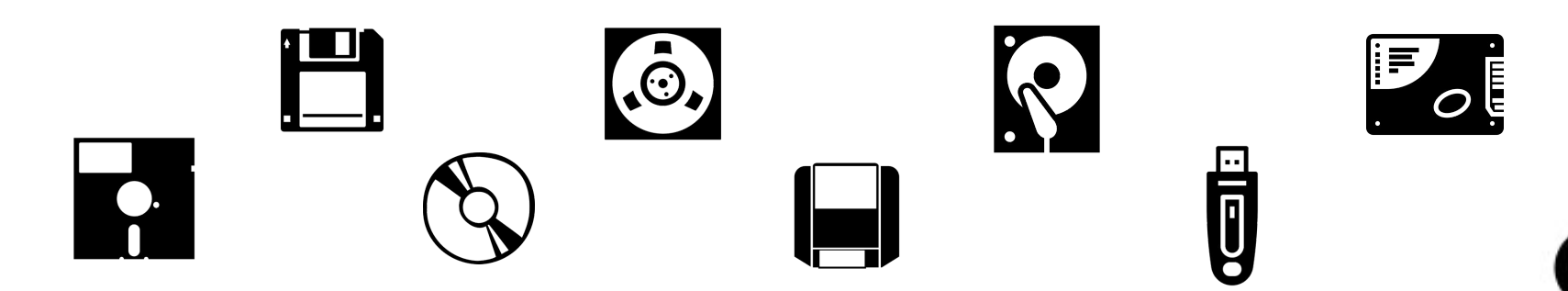

# **Digital Storage Devices**

In addition to a user's files, storage media might have less-obvious content or file system metadata such as:

○ System files

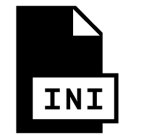

○ Hidden application or configuration files

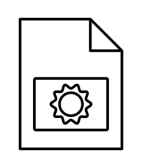

○ Deleted files

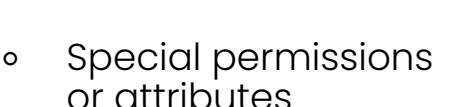

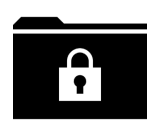

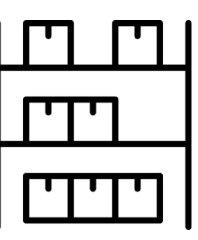

# **Disk Image**

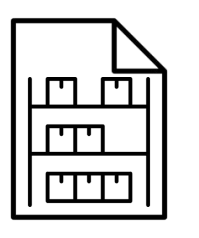

- A file-based copy of a storage device
- Recreates the contents and structure of that device (including file system) in agnostic blocks of data

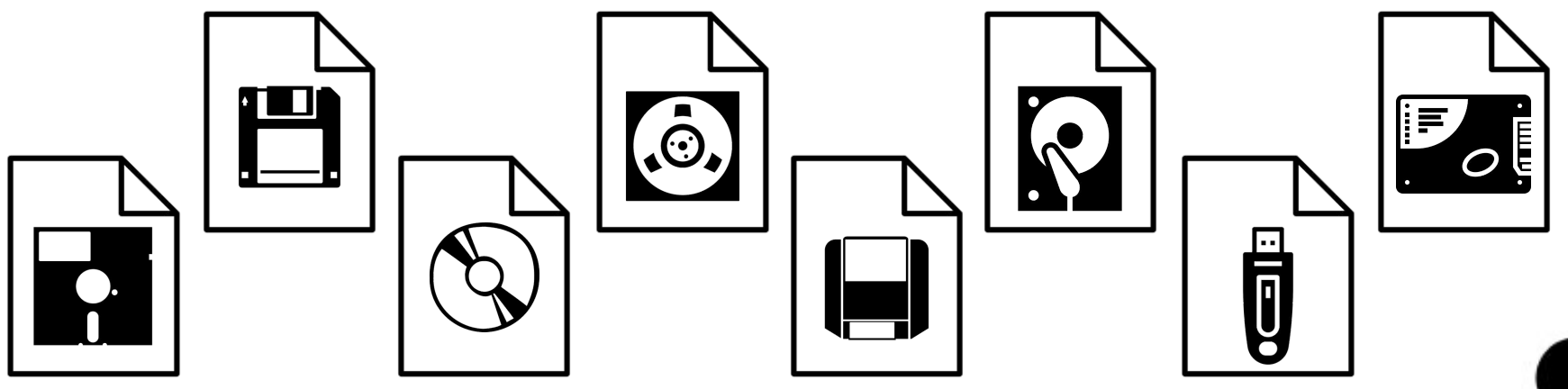

# **Emulators** ♥ **Disk Images**

- What emulators do for computers, disk images do for storage devices
- Translates a physical device to abstract/virtual space
- Emulators often rely on disk images to imitate floppy disks, CD-ROMs, hard drives, etc.
- Allows user to load and alter data in an emulated environment

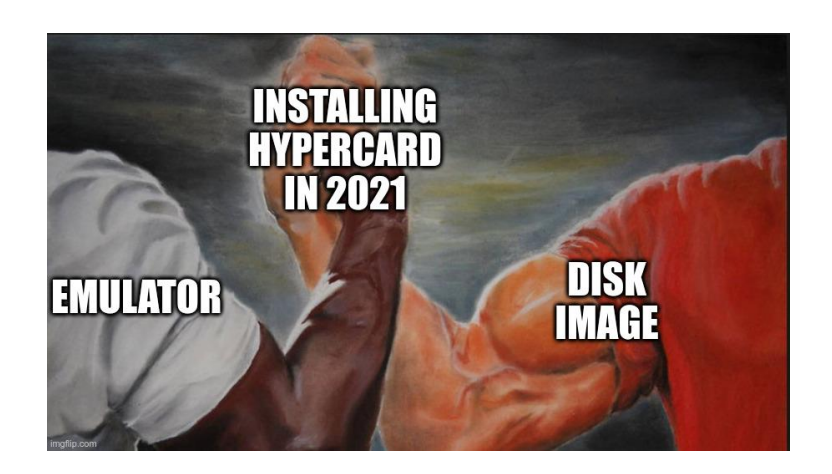

### **EaaSI Also** ♥ **Disk Images**

- Under the surface, *all* EaaSI resources are a combination of disk image(s) and metadata
- Disk images store data; EaaSI metadata determines how emulators and users interact with that data

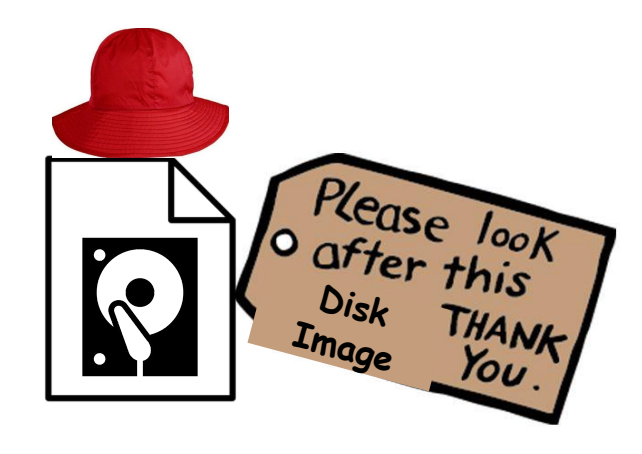

### **EaaSI Software + Content**

- Disk images recreate **external/removable storage media**
	- Devices for users to move data between machines
- Available Physical Format types for import:
	- Floppy (e.g. 3.5" and 5.25" floppy images)
	- ISO (optical media images)
	- Disks (external hard disk drive, flash/solid state drive images)
	- Files (arbitrary file set, packaged by EaaSI into a disk image)

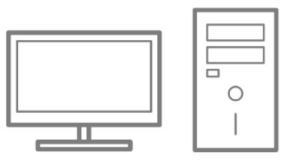

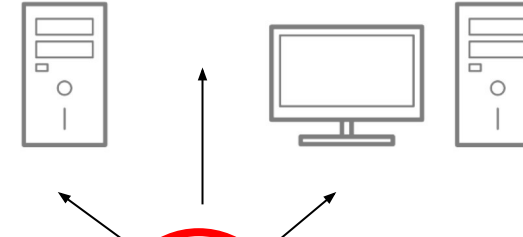

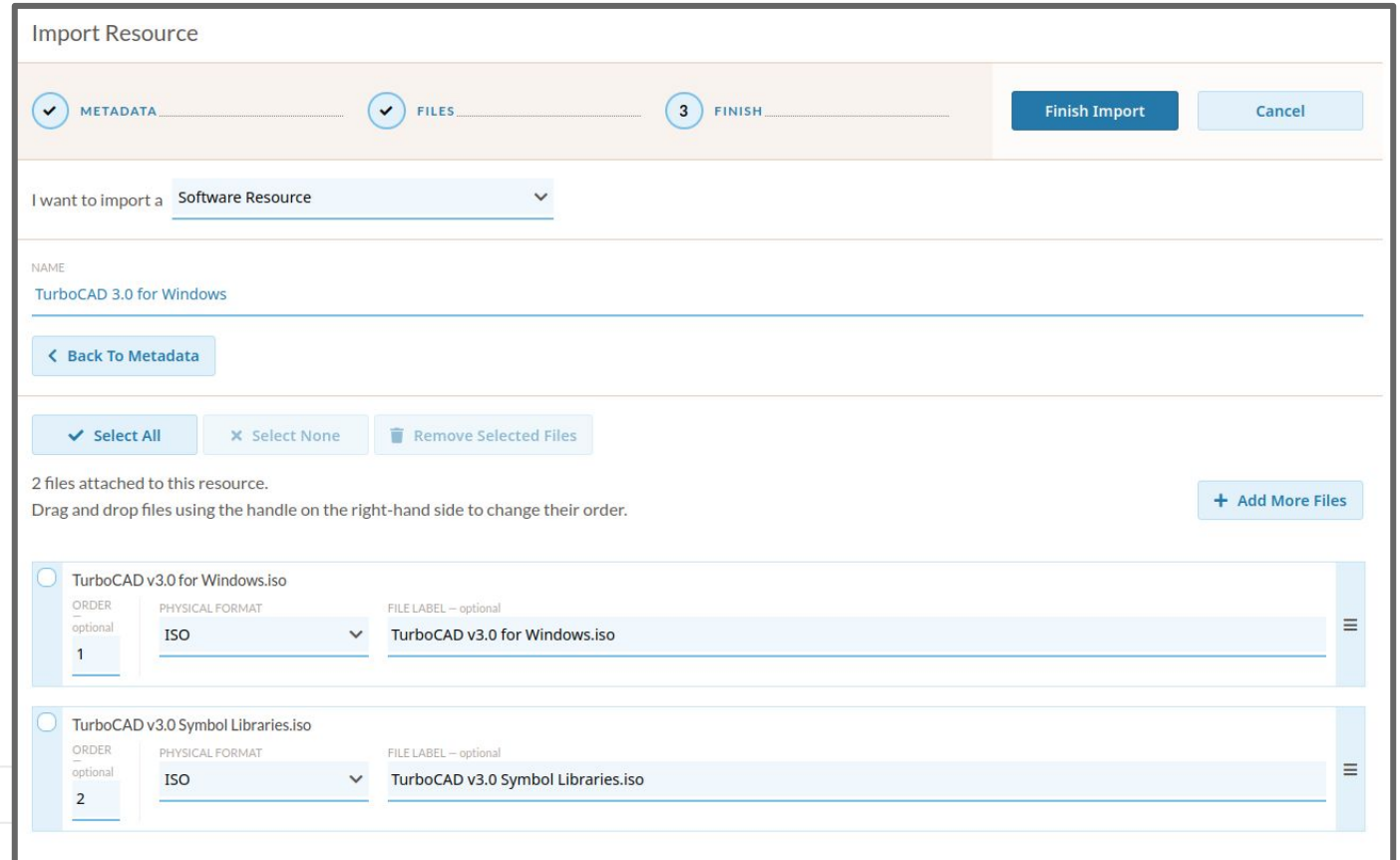

*Importing two CD-ROM disk images as an ISO-type Software resource through the EaaSI interface* **<sup>10</sup>**

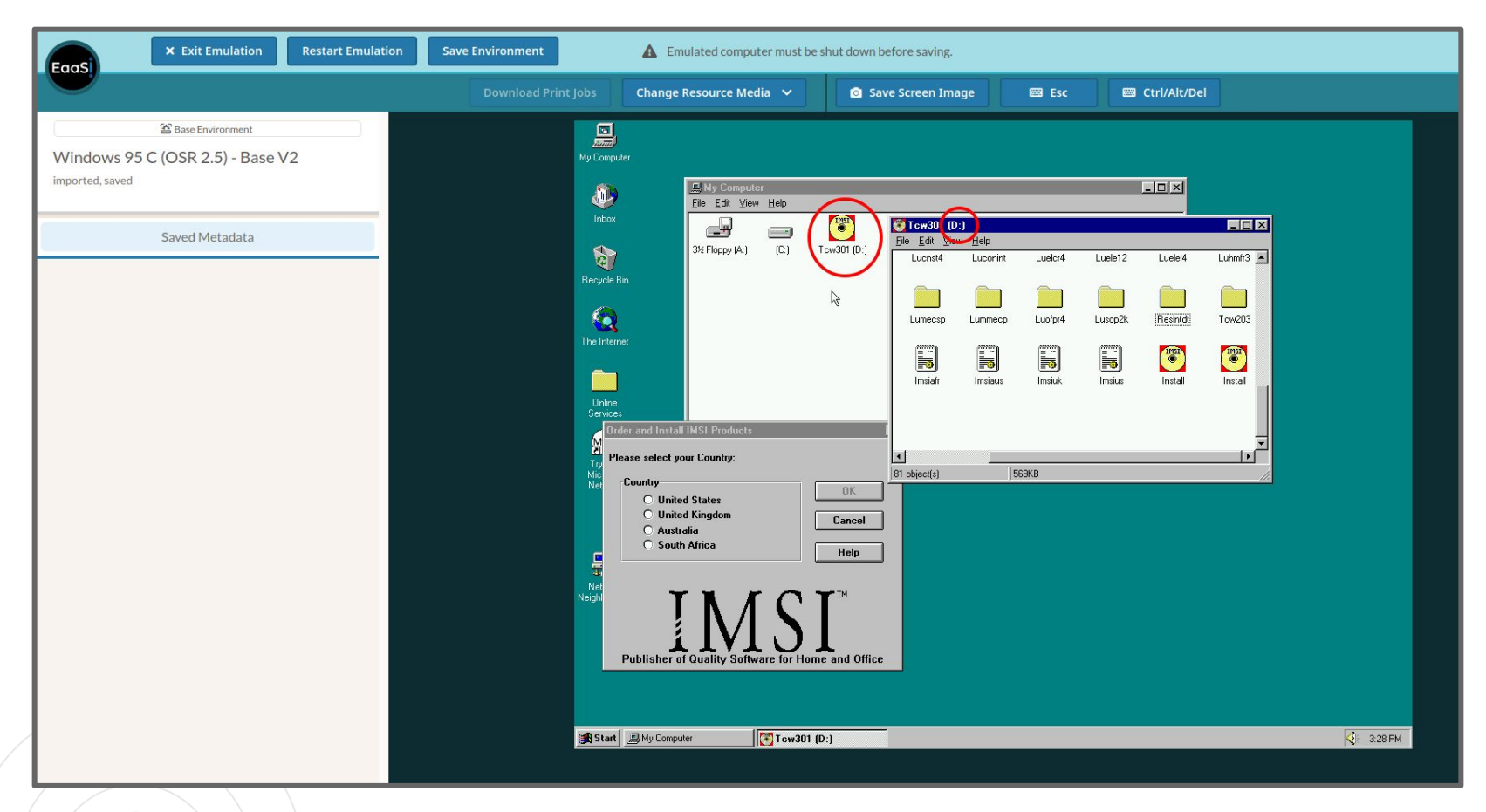

*Imported ISO-type Software resource mounted in the CD-ROM (D:) drive of a Windows 95 Environment* **<sup>11</sup>**

### **EaaSI Environments**

#### ○ Disk images recreate **system drives**

- Devices where users install operating system and application data
- Historically would be a hard disk drive, solid state drive, or possibly floppy disk
	- However, it is not necessary to specify a Physical Format type for the disk images that constitute Environments

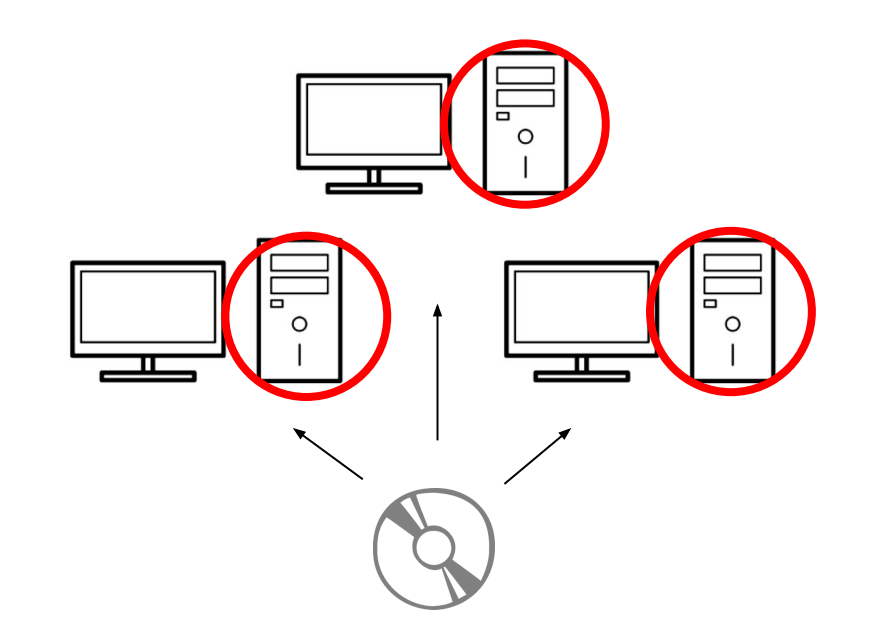

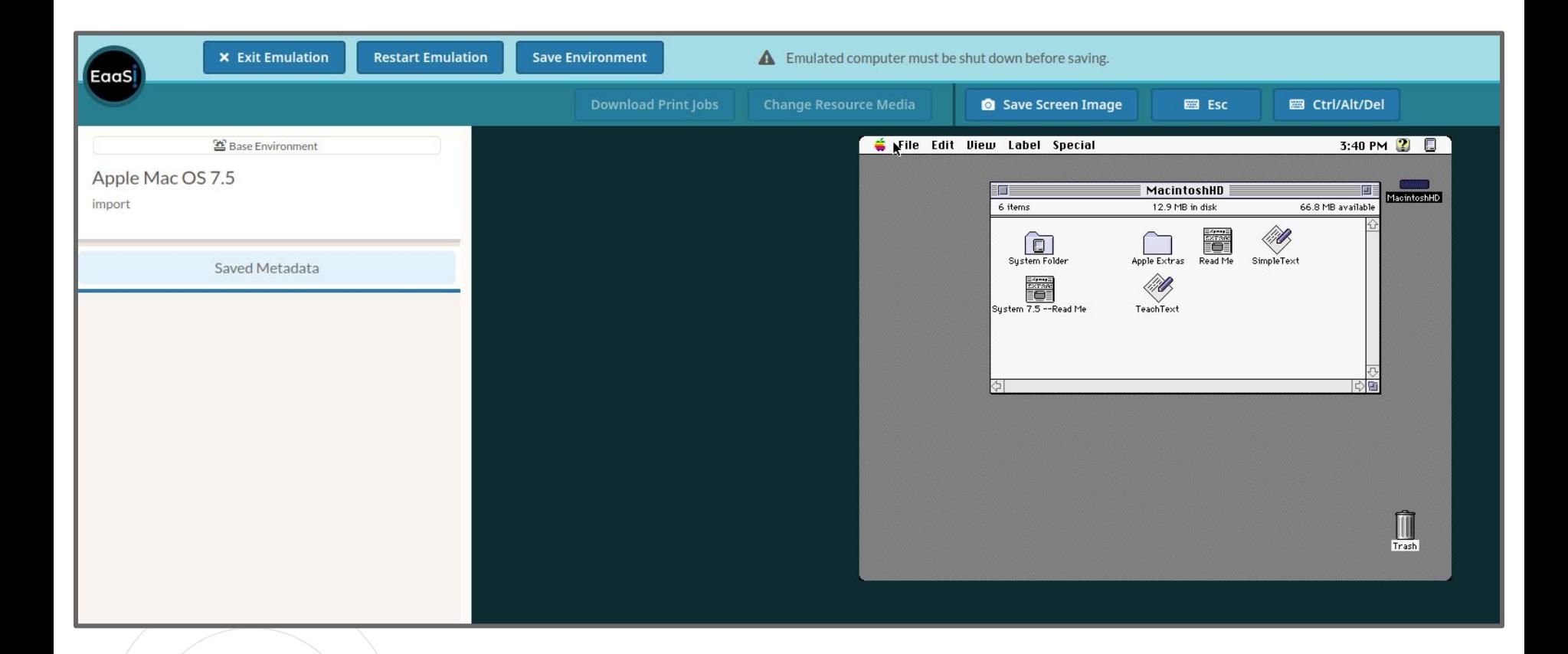

*Contents of a system drive ("MacintoshHD") on a Mac OS 7.5 Environment* **<sup>13</sup>**

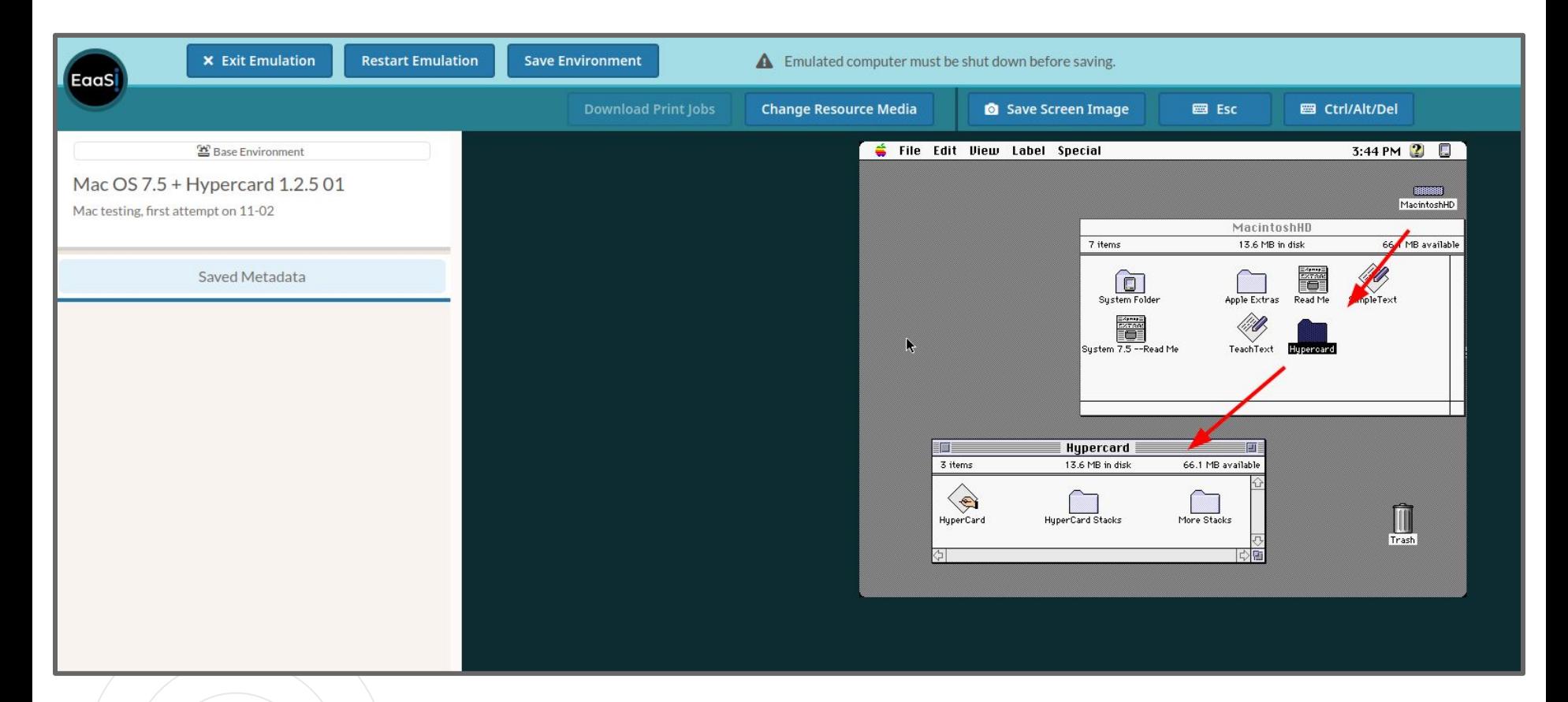

*System drive of a derivative Mac OS 7.5 Environment - the disk image has been altered by adding HyperCard* **<sup>14</sup>**

### **EaaSI Disk Image Formats**

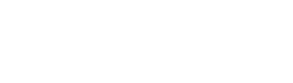

#### **Software and Content:**

- Resources are file-format-agnostic
- Provided metadata (e.g. Physical Format type) determines what emulated drive on an Environment EaaSI should use to attempt to attach the disk image
- Successful access to the disk image in emulation depends on:
	- Accurate metadata
	- Compatibility with the Environment's hardware and operating system

#### **Environments:**

- Prefer the QCOW2 disk image format
	- **Q**EMU **c**opy-**o**n-**w**rite (**2**nd version)

**IMG** 

# **Copy-on-write**

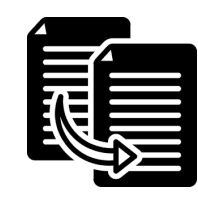

- QCOW2 files can use another disk image as a **backing** file
- Data blocks in the two images are overlaid when an emulator is run, appearing as one system drive
- Any new changes or alterations to an Environment are written to a new copy-on-write file; the backing file(s) remains untouched
- Allows for chains of derivative Environments and storage savings (copy-on-write files only describe *changed* data blocks, making them usually significantly smaller than the backing file)

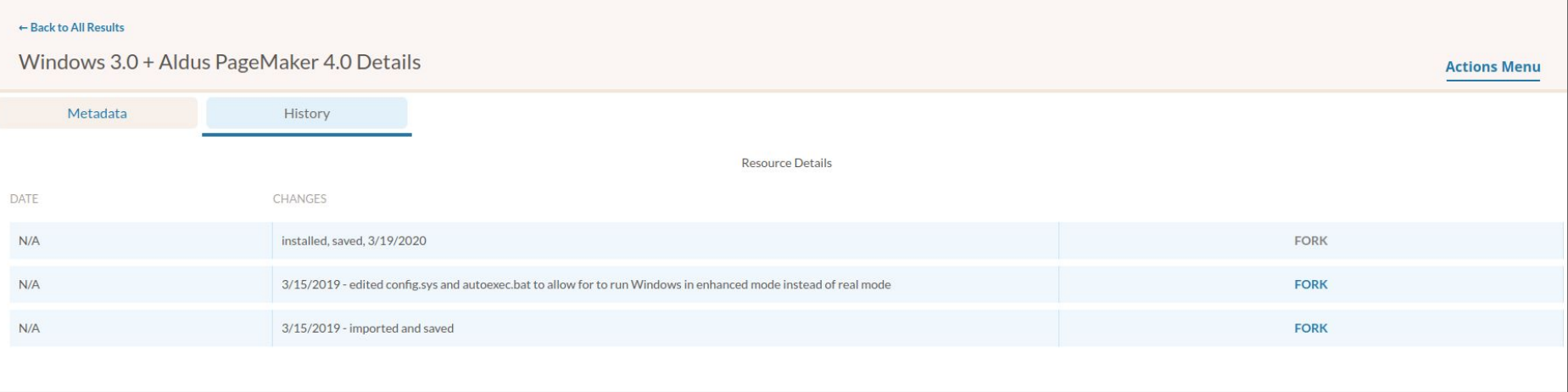

*Environment resource "History" shows the chain of copy-on-write derivatives, along with the option to fork a new chain off any particular backing file* **17**

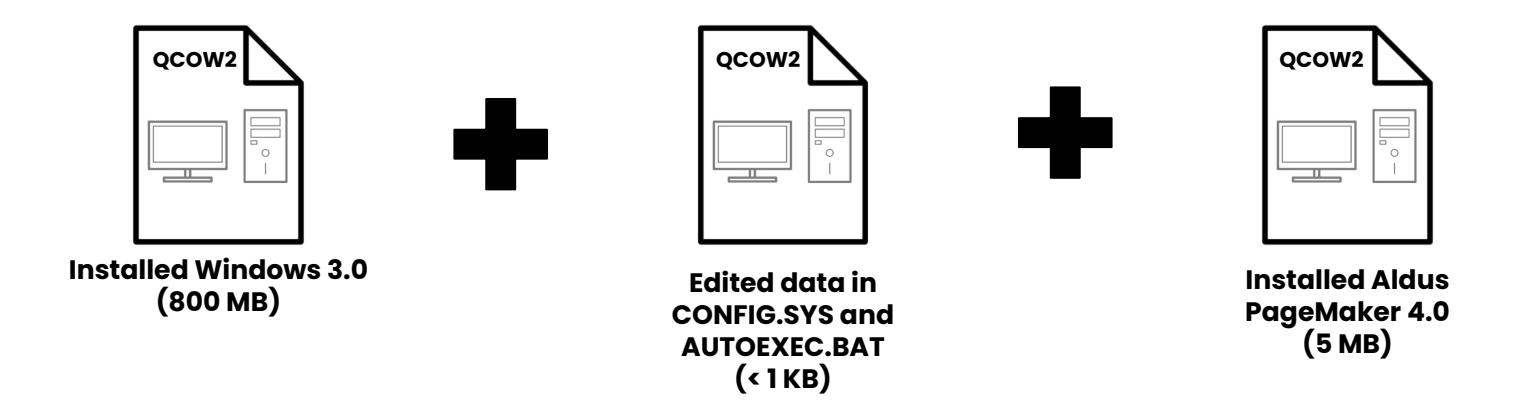

*A visualization of the copy-on-write disk image chain of the "Windows 3.0 + Aldus PageMaker 4.0" Environment in previous screenshot* **<sup>18</sup>**

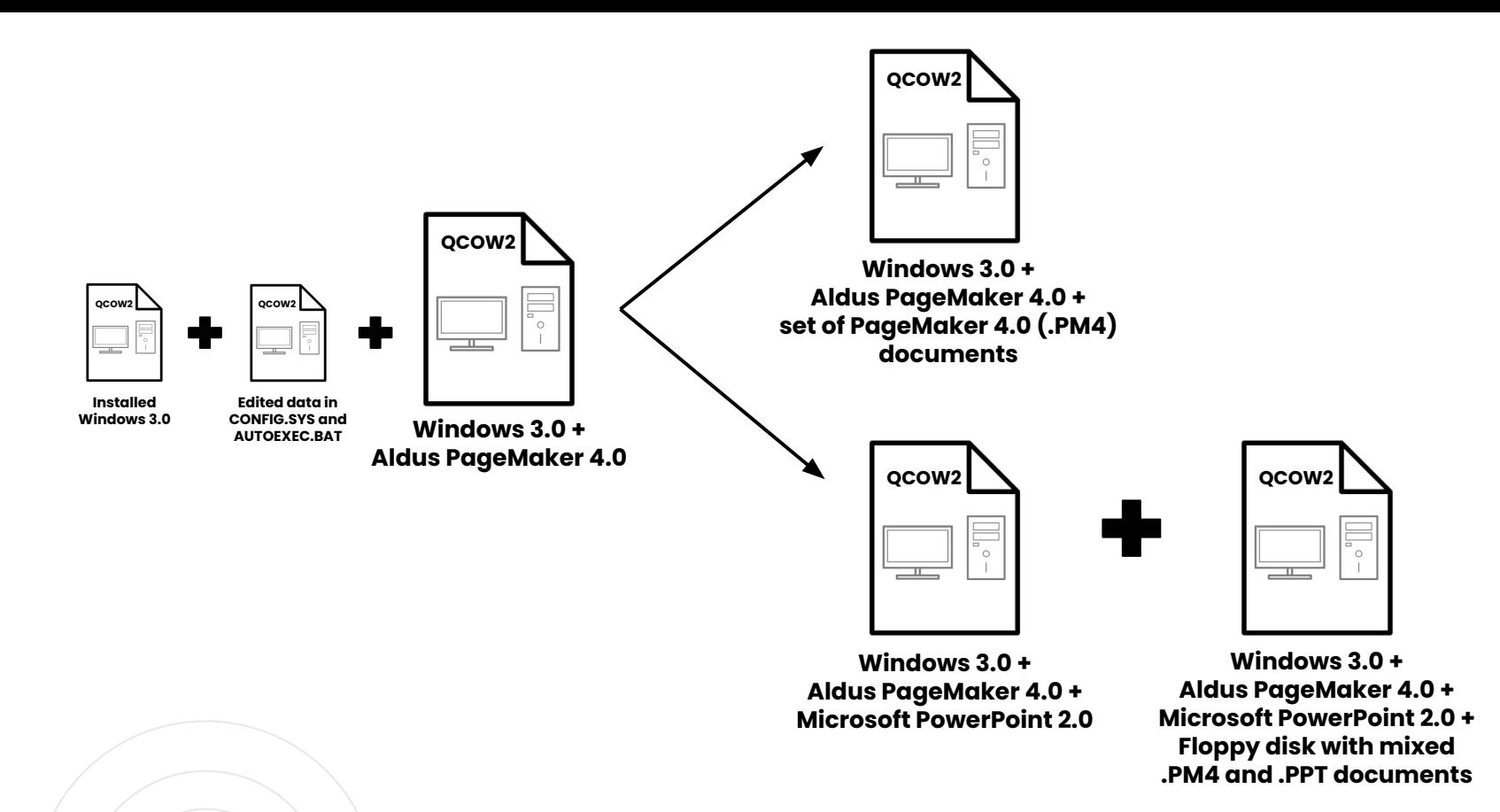

*Branching chains of backing files allow for the same software to be used in multiple use cases*

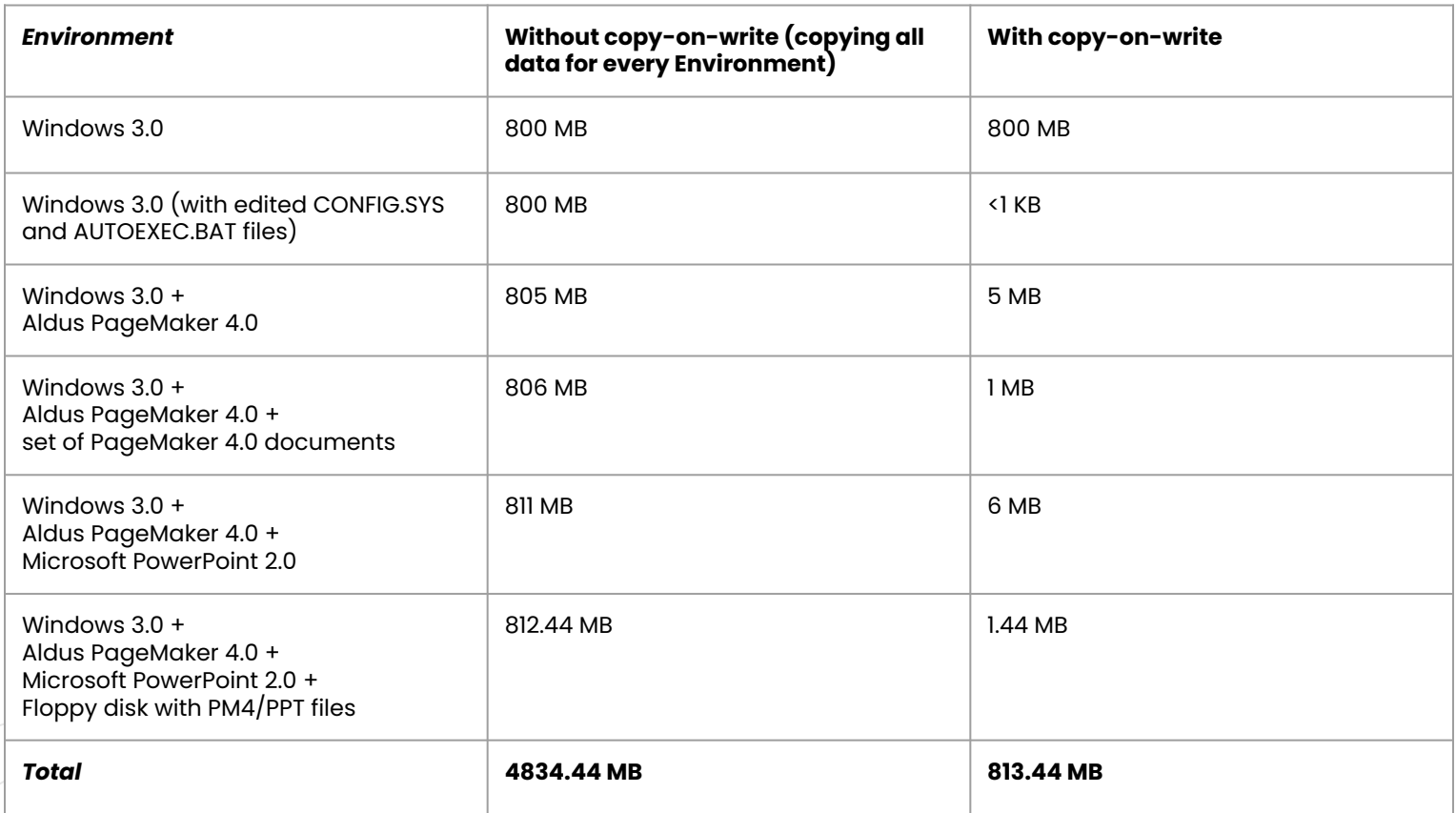

*The more Environments created using such chains of backing files, the greater the storage savings compared to repeatedly copying raw data*

# **"Computer Image" Import**

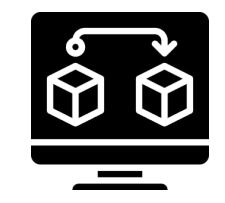

- Allows users to essentially import a complete Environment from outside EaaSI
- Applies only in two specific scenarios:
	- Converting a virtual machine from another emulation or virtualization platform into an EaaSI Environment
	- Extracting, imaging, and converting a unique system drive from a physical computer into an EaaSI Environment

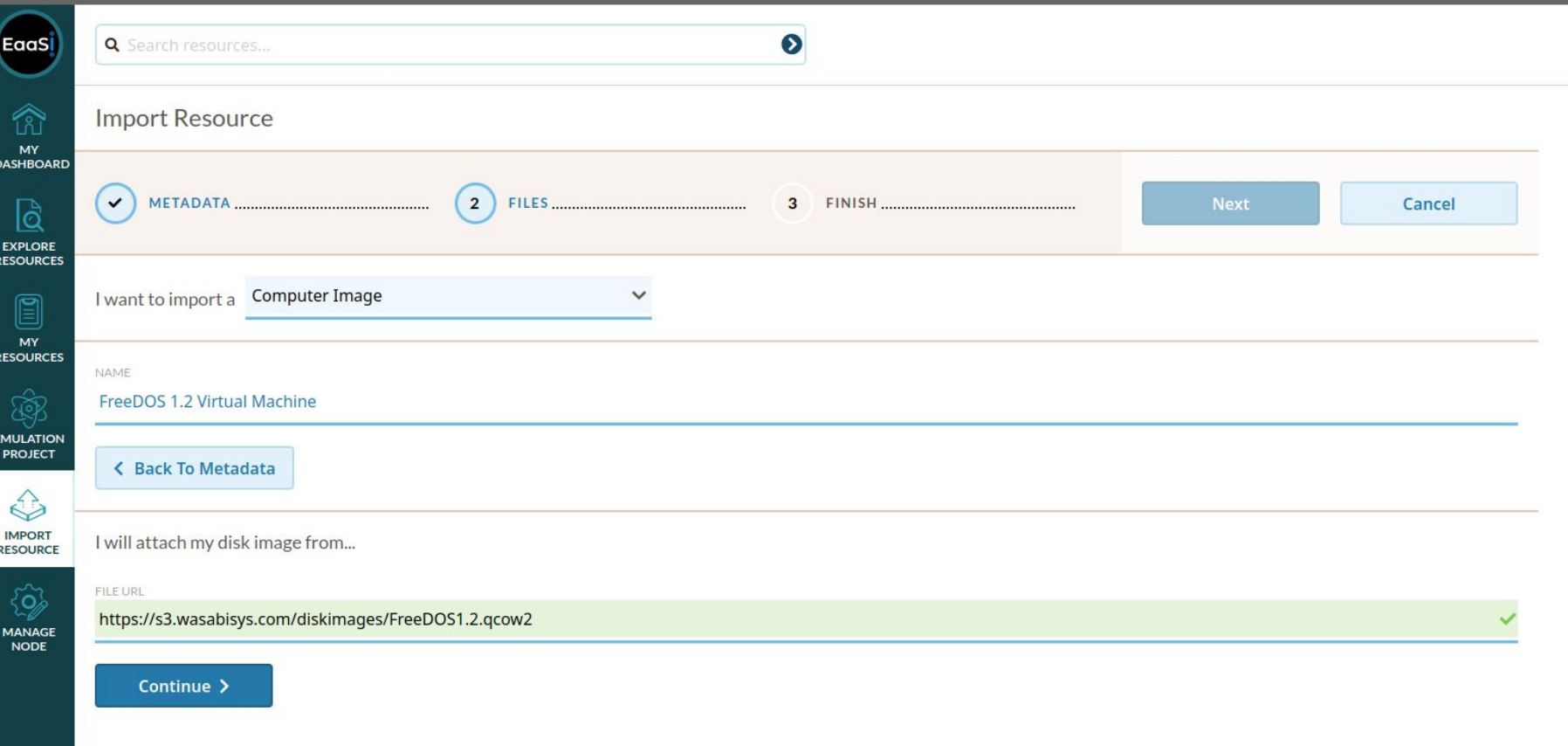

#### *Importing a QEMU Virtual Machine containing FreeDOS 1.2 as a Computer Image* **<sup>22</sup>**

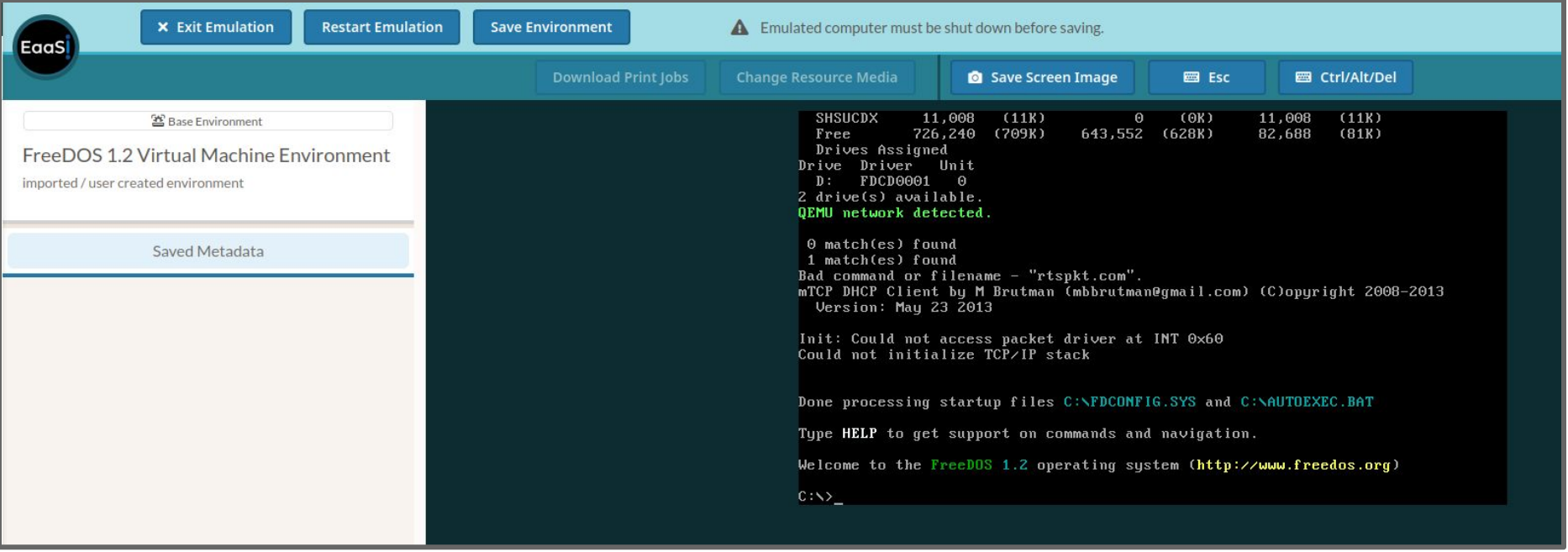

*Imported FreeDOS 1.2 Virtual Machine running as an EaaSI Environment* **<sup>23</sup>**

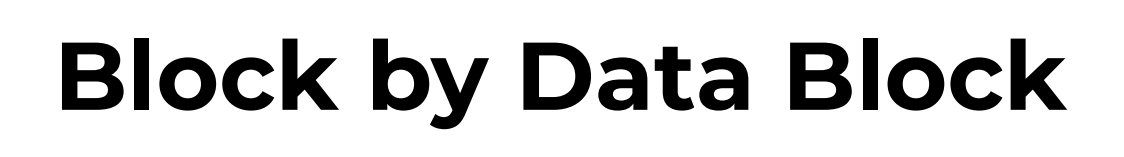

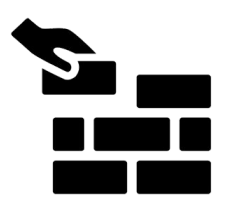

- Disk images are critical to moving, combining, and interacting with data in the EaaSI platform
- Staying agnostic to specific disk image *formats* or *content* allows for technical flexibility but makes accurate metadata crucial to functional emulation

### **Credits**

- Training Module written and designed by Ethan Gates, Software Preservation Analyst, Yale University Library
- All photos, screenshots, and videos recorded by Ethan Gates
- o Icons sourced from [The Noun Project](https://thenounproject.com/)
- EaaSI program of work sponsored by the Alfred P. Sloan Foundation and the Andrew W. Mellon Foundation, hosted by Yale University Library

Yale Principle Partner

#### **ALFRED P. SLOAN FOUNDATION**

Sponsor

THE ANDREW W.

**MELLON FOUNDATION** 

Sponsor

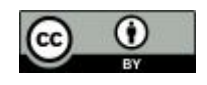